## SIEM connector actions

Each Security Information and Event Management (SIEM) connection has the following set of available actions:

- Edit
- Delete
- Sync

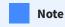

Child workspace clients are not able to perform actions on a connector.

## Edit

The **Edit** action allows you to edit an existing SIEM connection. When selected, the **Edit connector** dialog is displayed:

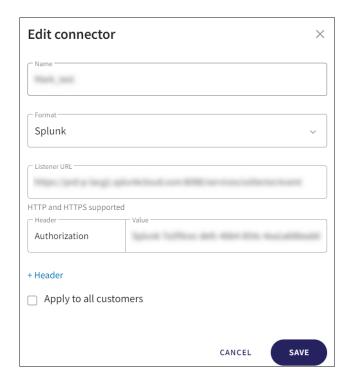

You can perform the following from the **Edit connector** dialog:

- Edit the Name, Listener URL, and Authorization token value.
- Add additional HTTP/HTTPS headers to the connection by selecting **+ Header**.